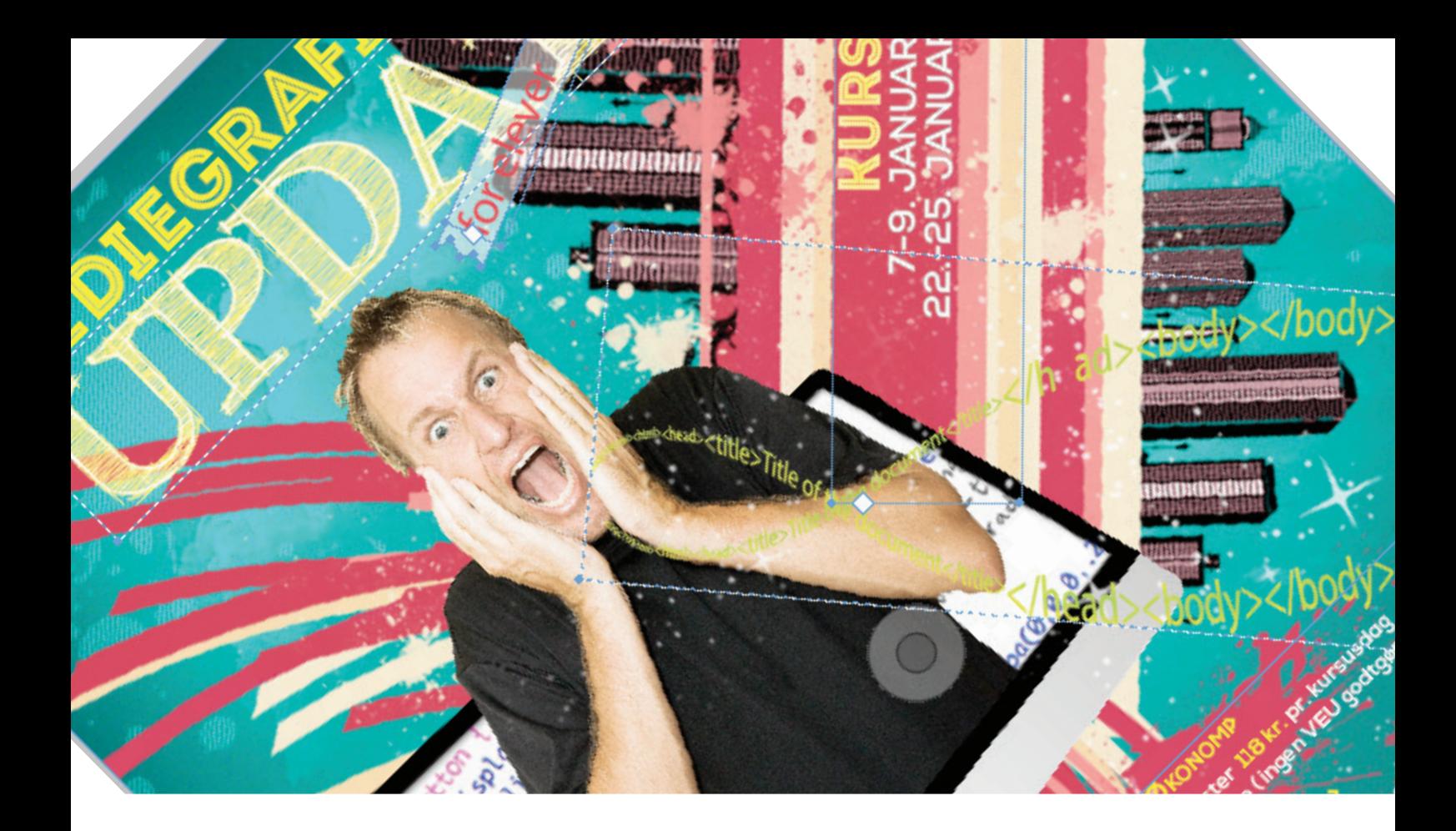

# GRAFIK & BILLEDBEHANDLING

#### **Opgave**

Jeg fik til opgave at designe et plakat til et kursus materiale. Det måtte gerne være lidt vildt med f.eks med en der kom ud af en computer.

#### **Arbejdsproces**

Jeg startede med at oprette en dokument i dimensionerne 210 x 297 mm, da det er målene til A4 papir. Jeg sørgede også for at ligge dokumentet i 150ppi og i RGB farver, da det skulle printes ud i printeren.

Jeg begyndte så på at skitsere mine ideer ned på tegneblokken, for at få et overblik over, hvilke billeder der var ideelle at bruge til formålet. Jeg fandt nogle billeder på colourbox. com med royalty free (fri benyttelse).

Jeg fandt også de farve som jeg gerne ville bruge.Jeg brugte den grønne farve til at lægge en reflected gradient i baggrunden. Jeg tog herefter billedet af en mand som jeg fritlage ved hjælp af pen tool. Senere lavede jeg noge grafik i Illustrator som effekt til plakaten. Tilsidst brugte jeg nogle filter til at få lidt dynamik i billedet.

Til sidst gemte jeg billedet som .psd fil. Teksterne blev sat på i InDesign.

#### **Programmer**

Adobe Photoshop Adobe Illustrator Adobe InDesign

#### **Kvalitetsvurdering**

Alt i alt er jeg rigtig godttilfreds med mit slutprodukt,og synes jeg kom frem til etresultat, som matchede deforventninger jeg havde

# Fritlægning

Jeg valgteat bruge det billed da kunden ville have at billedet skulle udtrykke frustration.

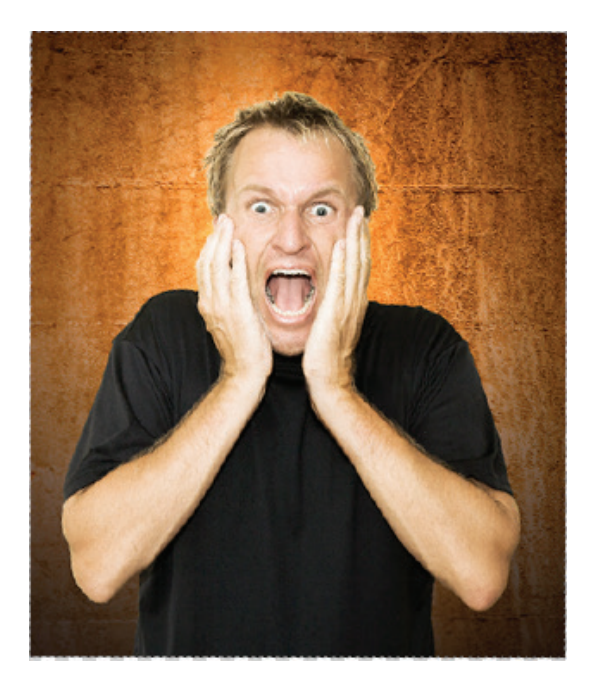

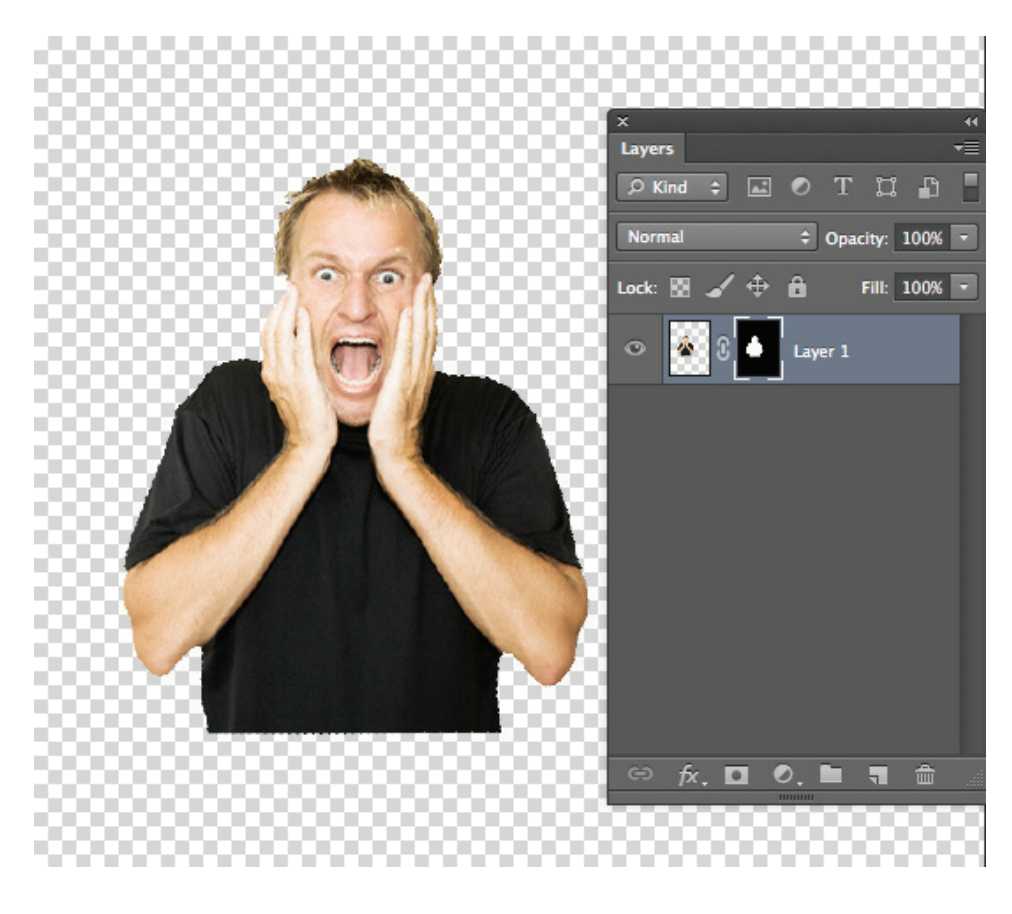

Her er den fritlagt og der er brugt en maske for rette i billedet hvis der skulle være brug for det sernere.

### Tilføjelser i Photoshop

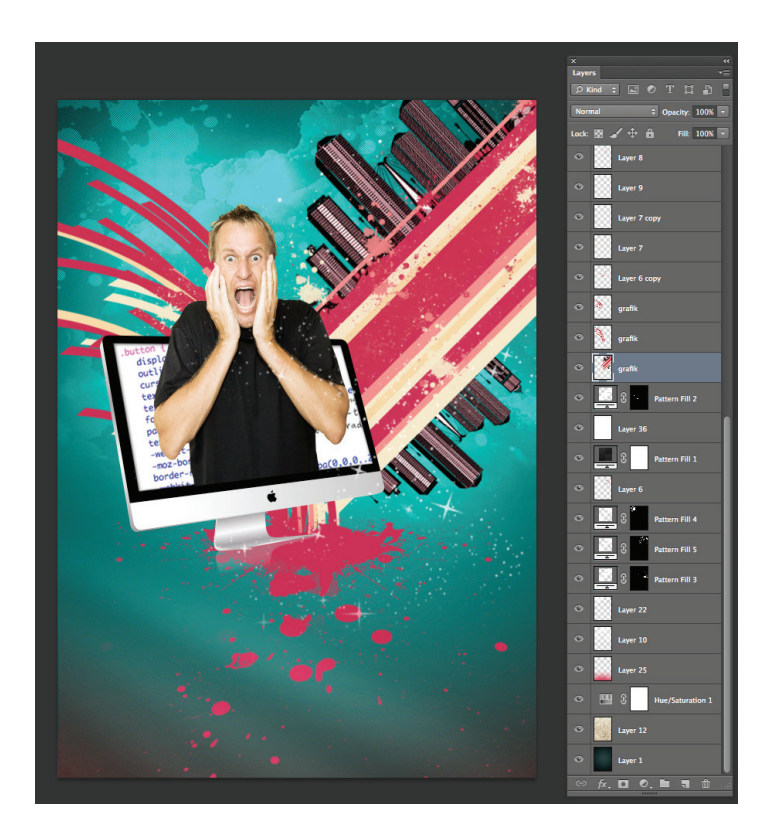

Her ser I der resultat med alle de tilføjelser der er lagt på, med brushes, gradients, skygger osv. Alt er lavet på hvert sit layer.

## Opsætnin i InDesign

Her er det endelige resultat der er typograferet og med Syddansk Erhvervsskole's logo.

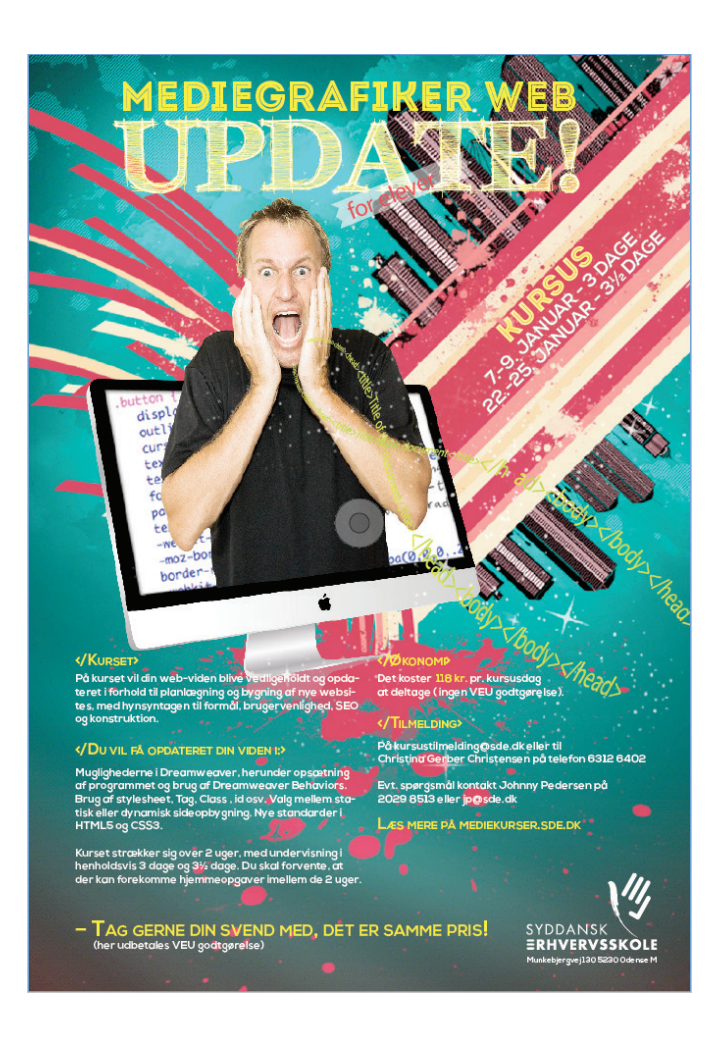